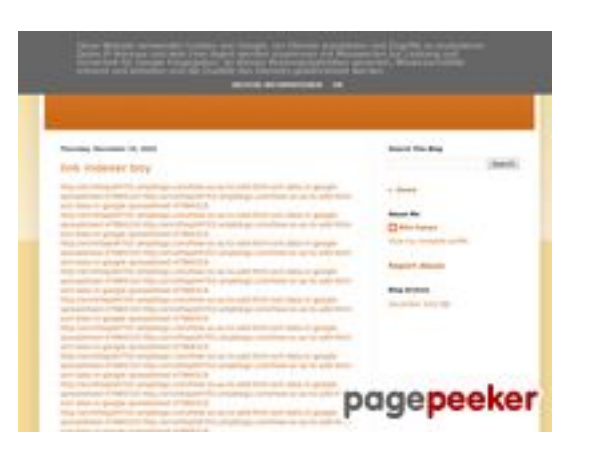

### **Website review youtubeguide1.blogspot.com**

Generated on December 15 2022 14:19 PM

**The score is 54/100**

#### **SEO Content**

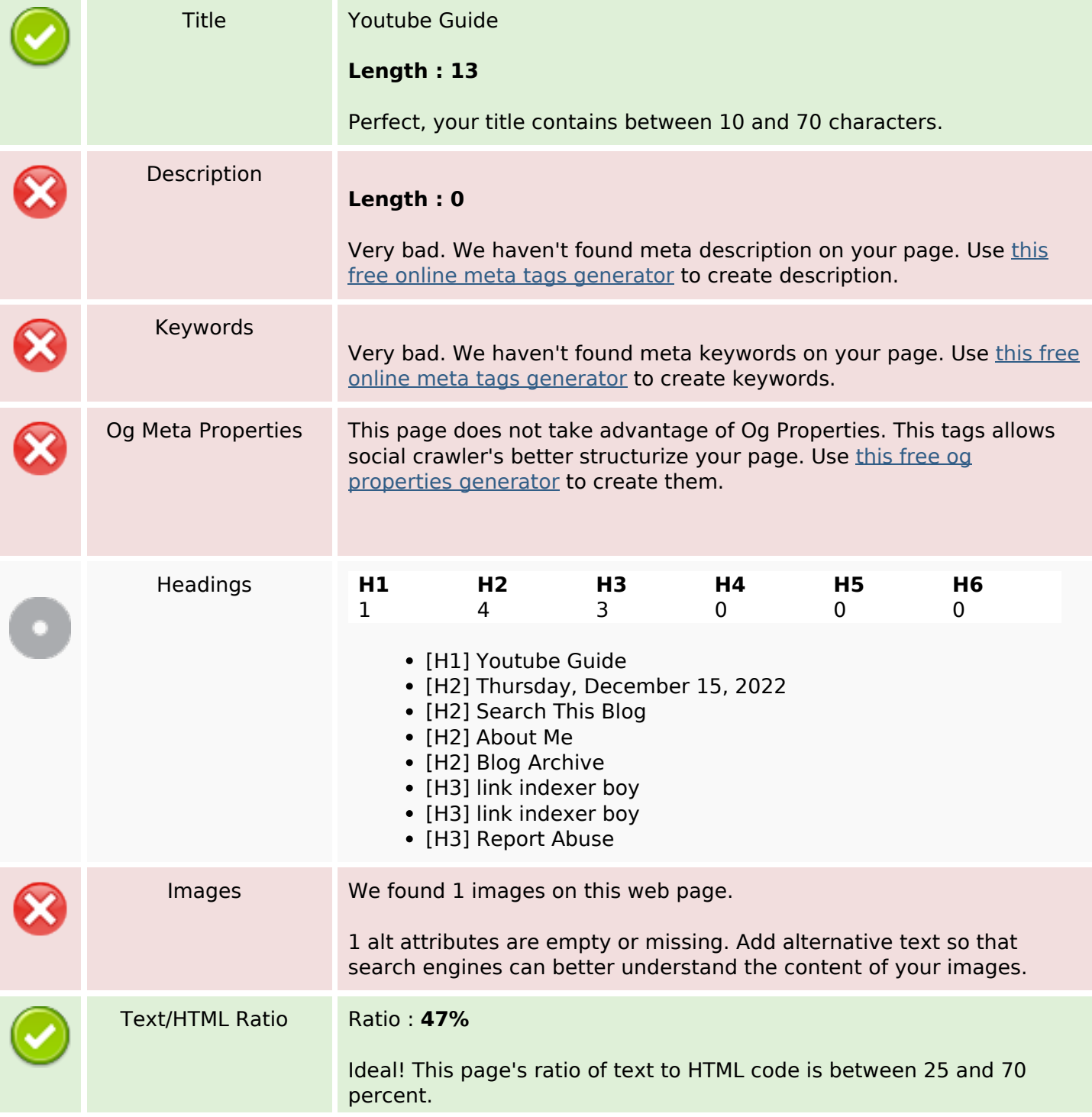

#### **SEO Content**

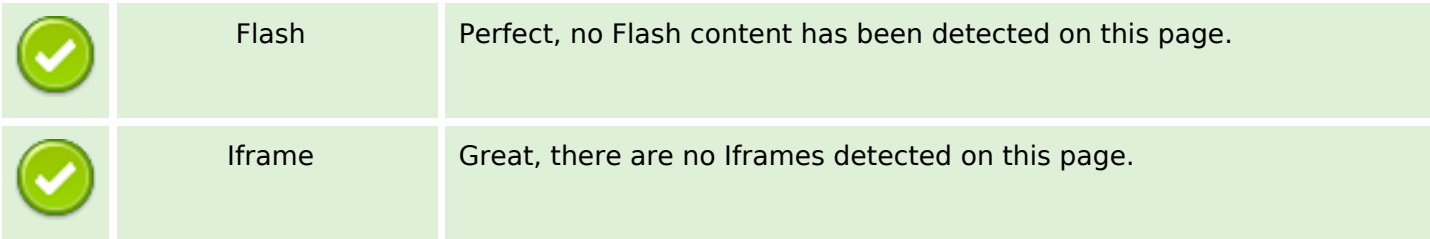

### **SEO Links**

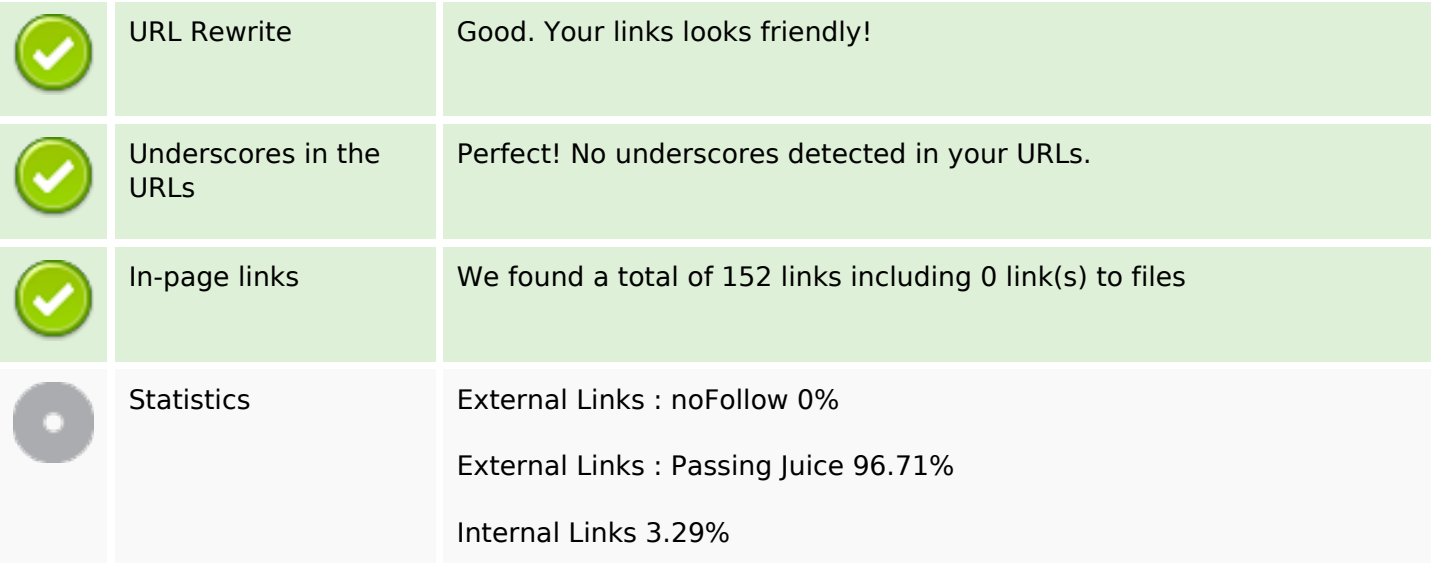

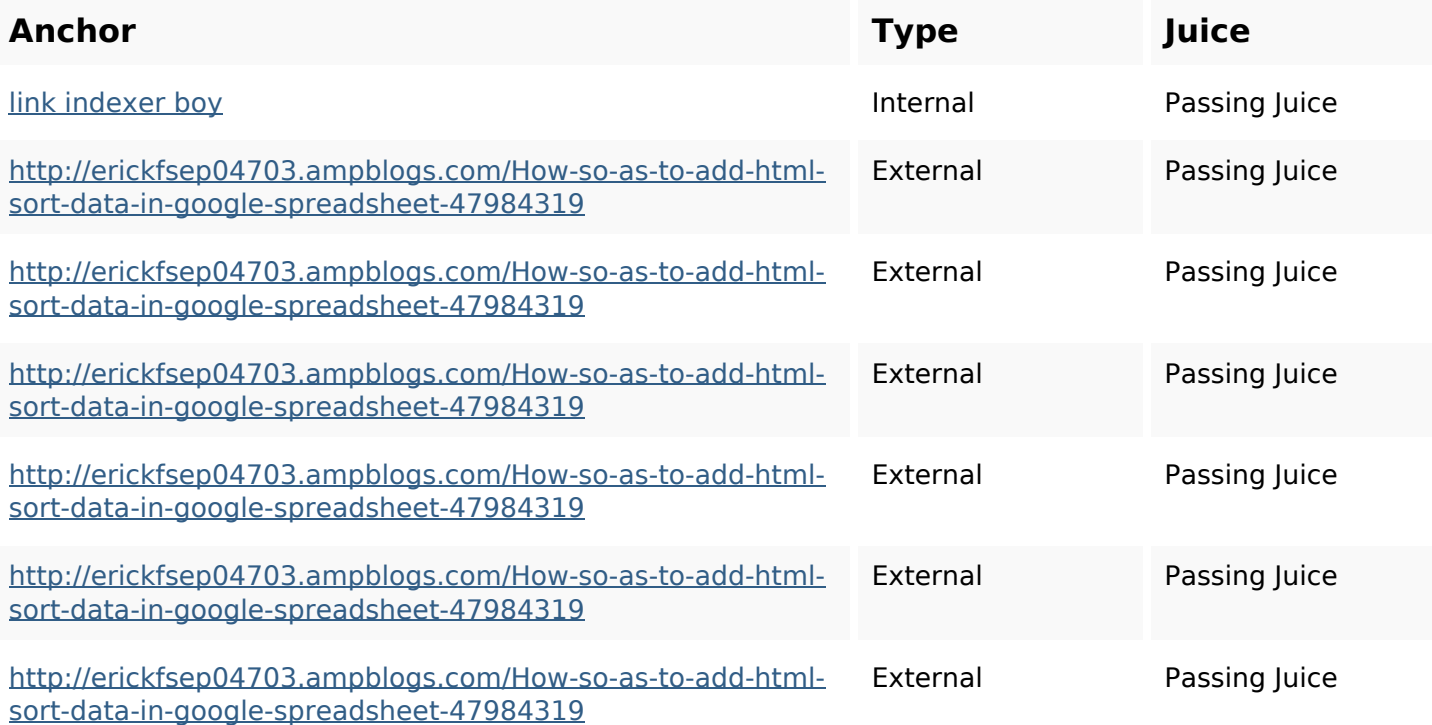

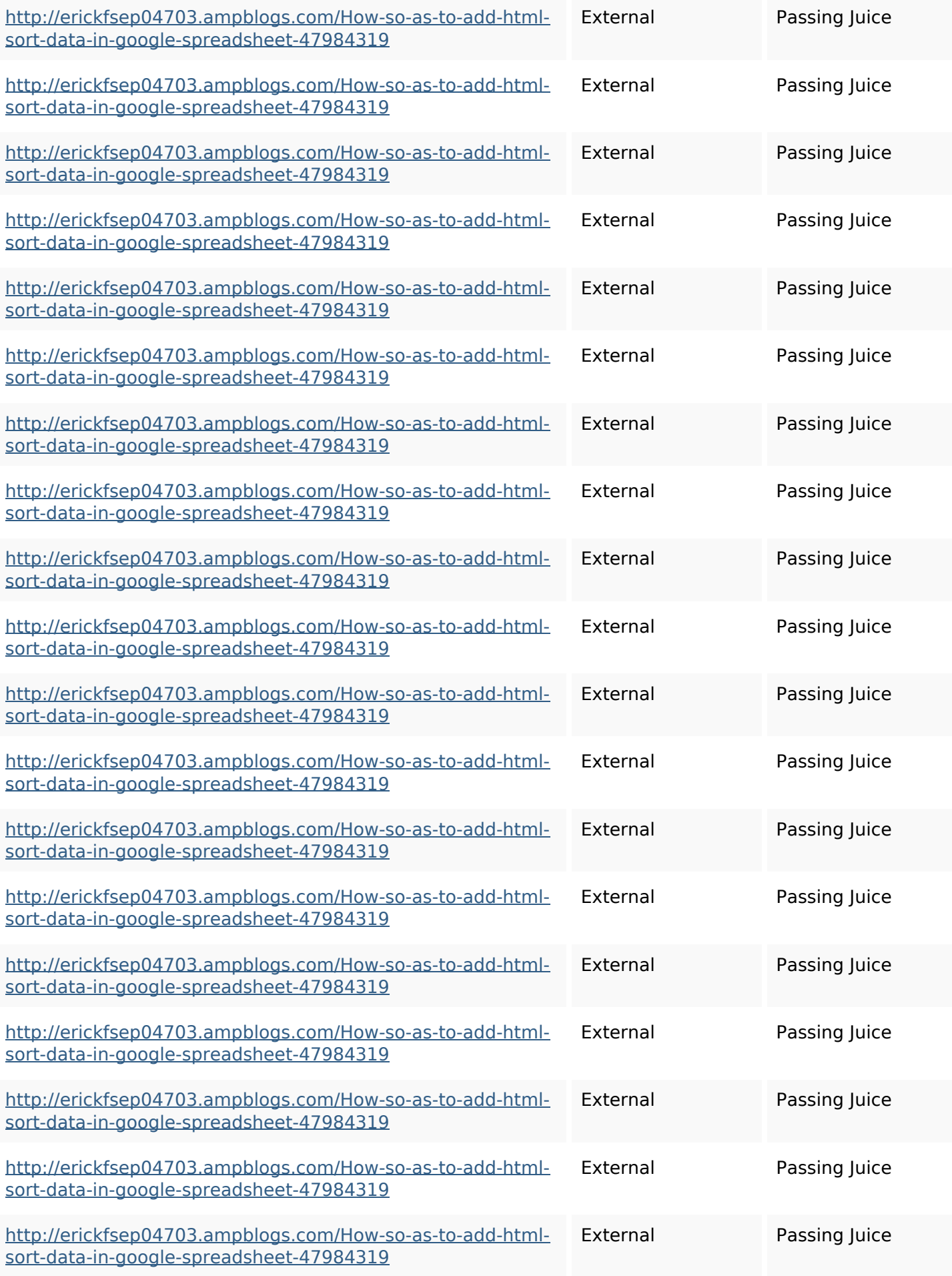

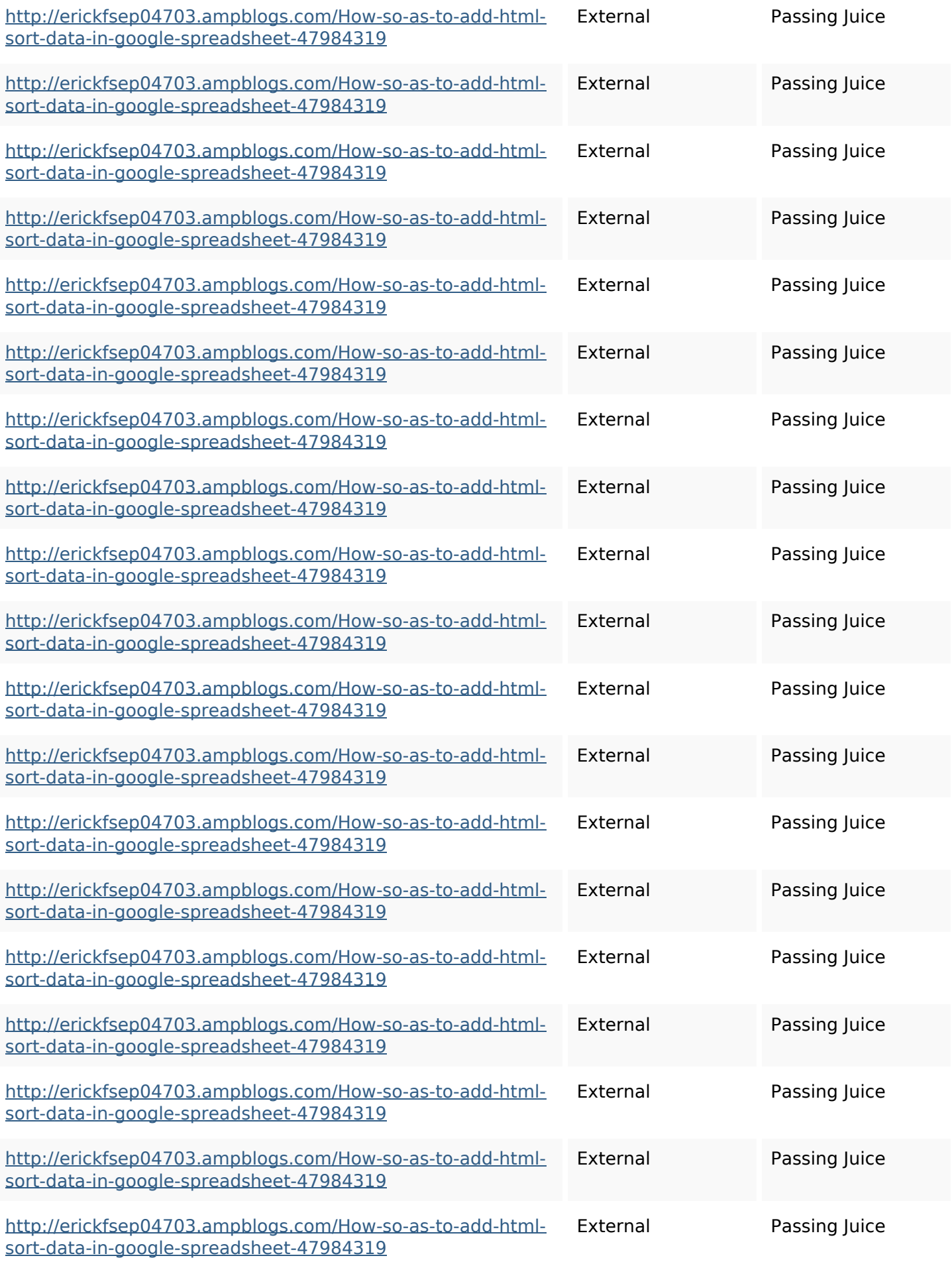

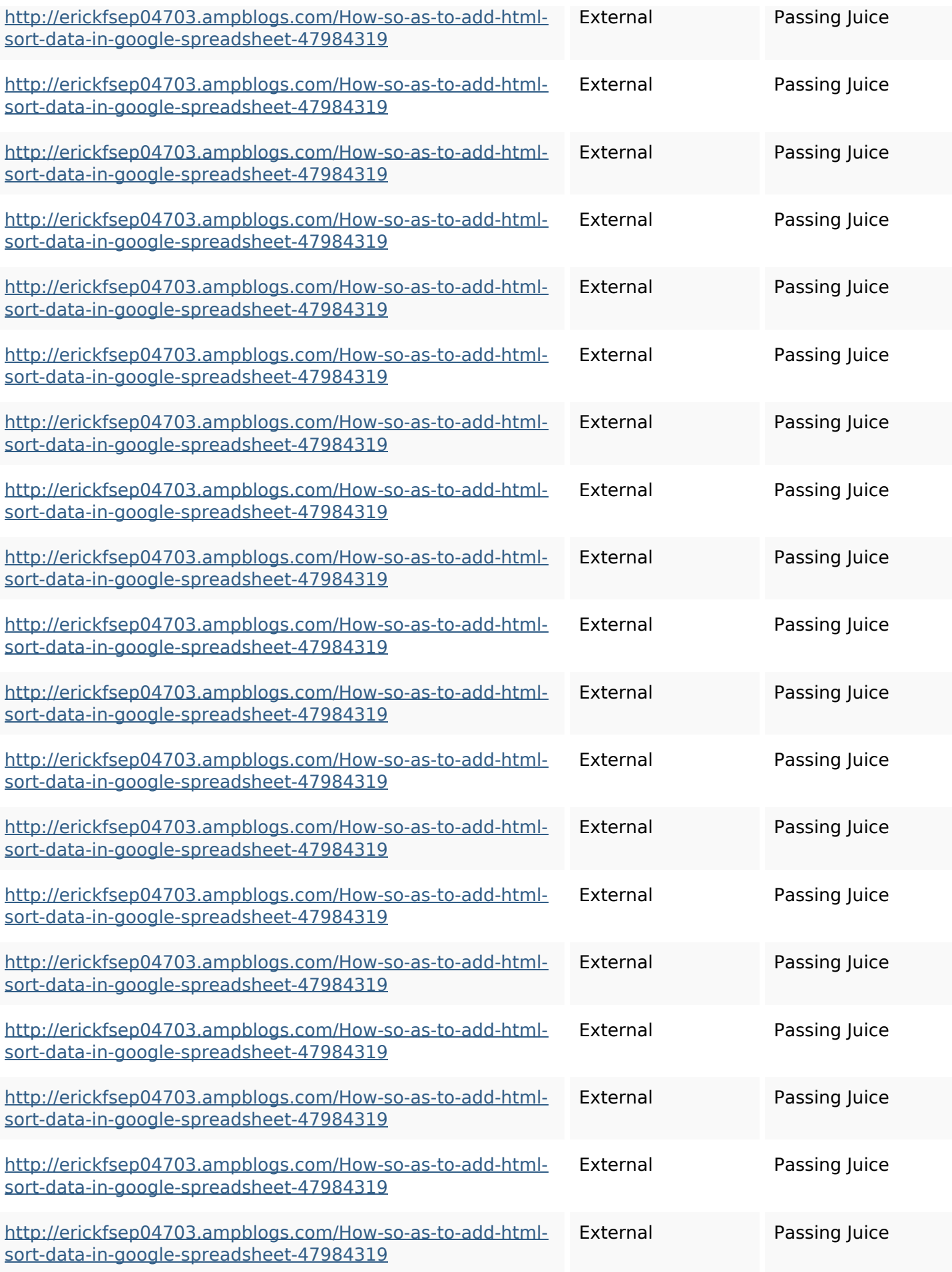

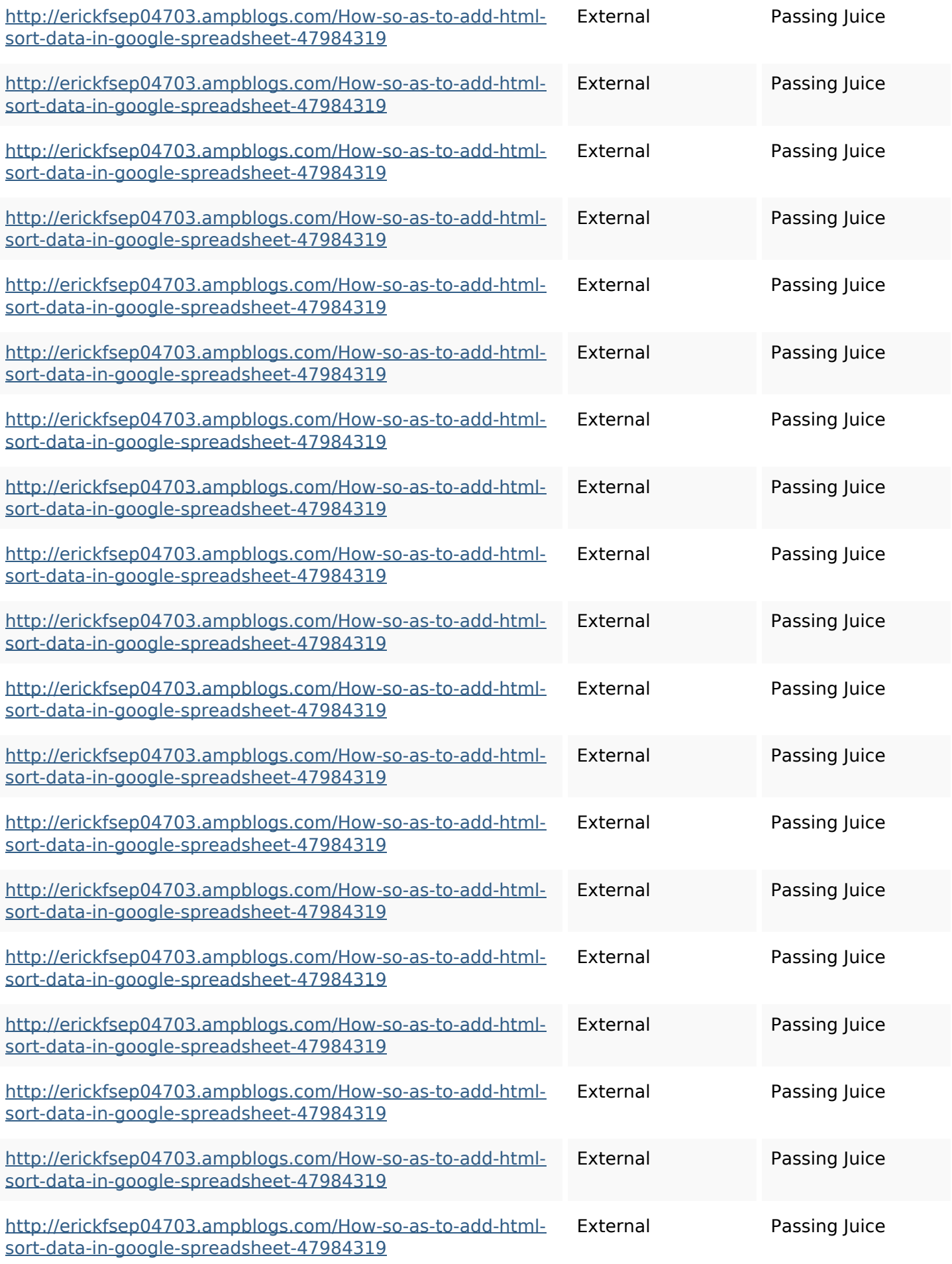

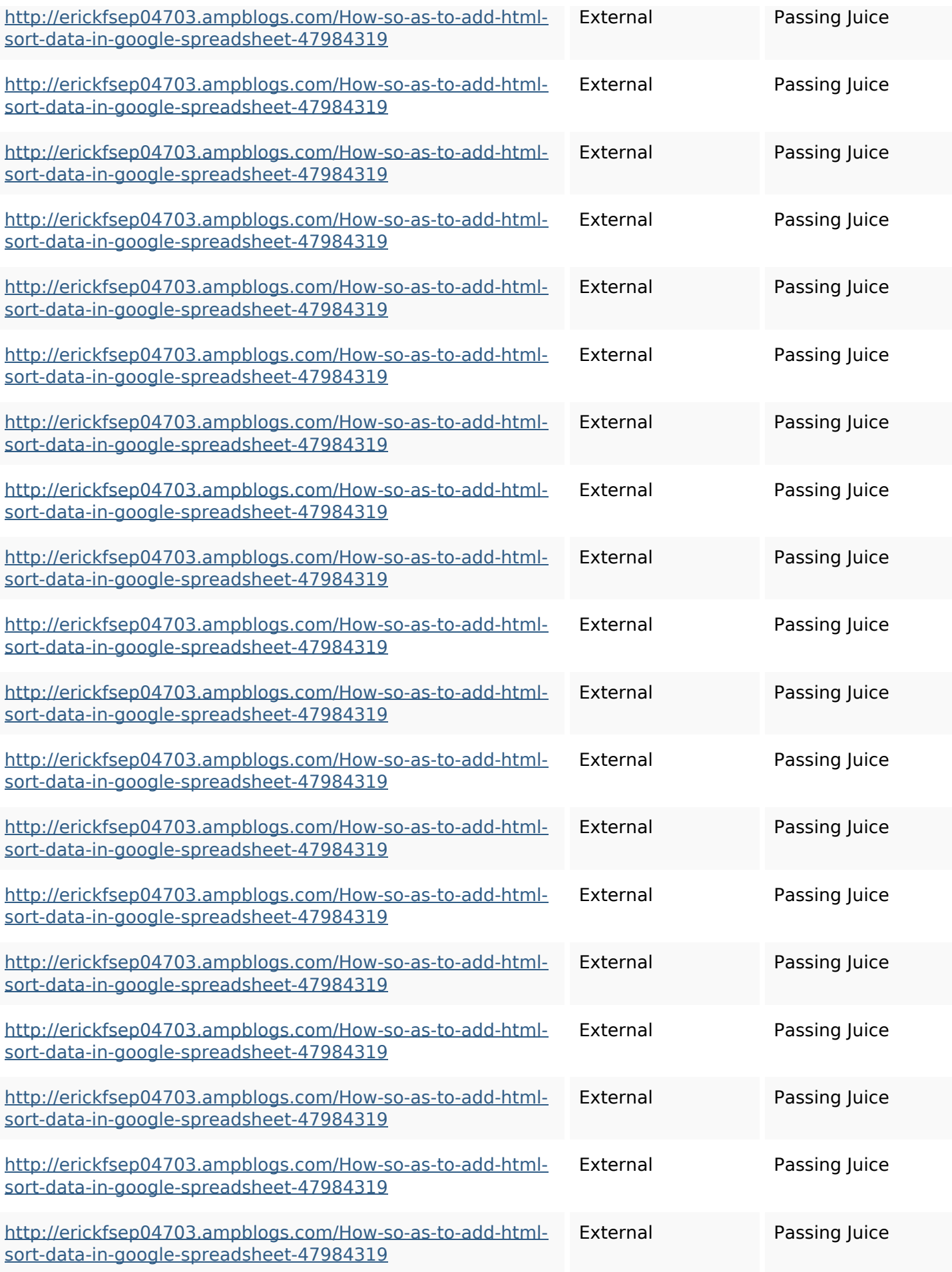

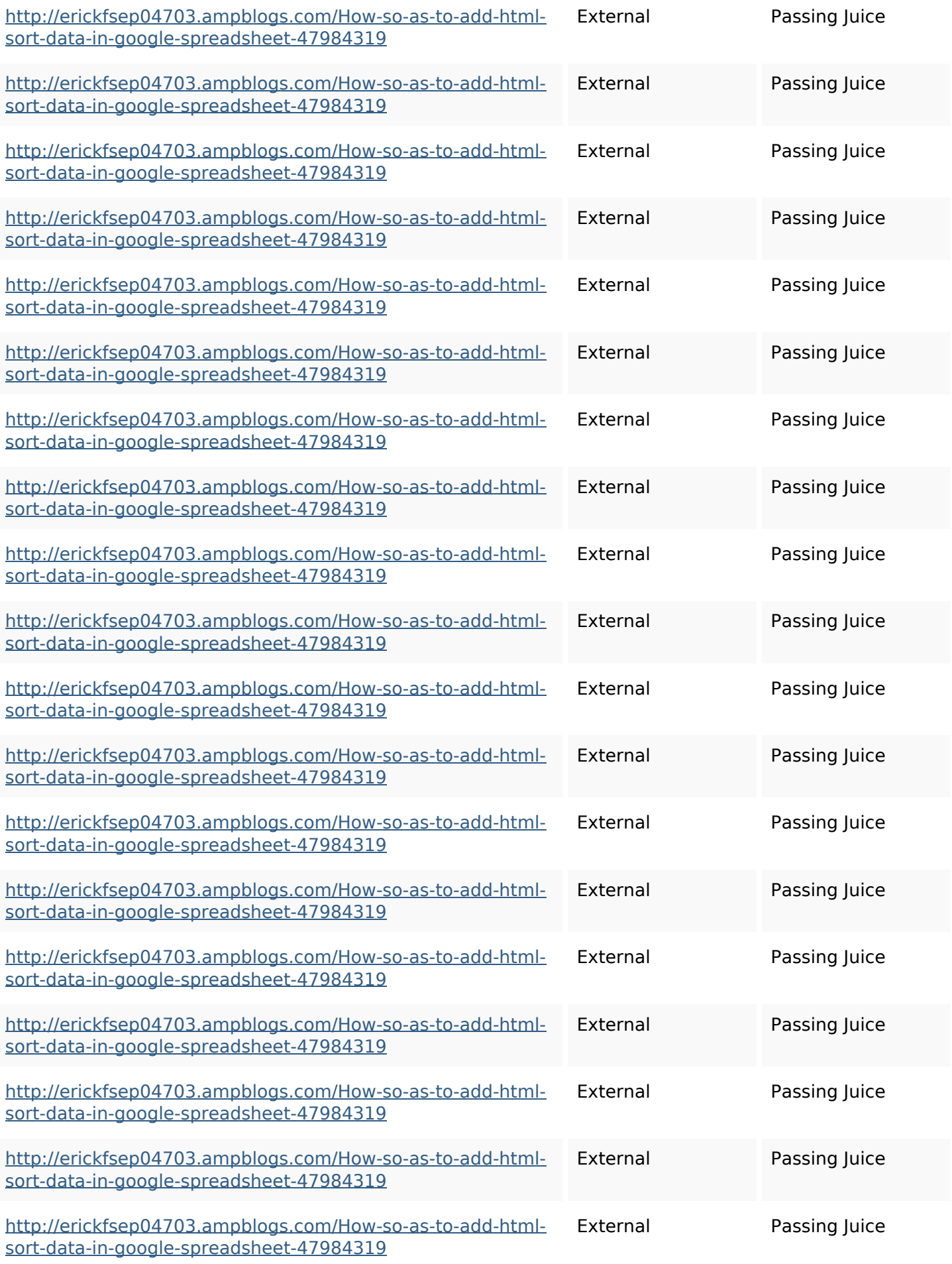

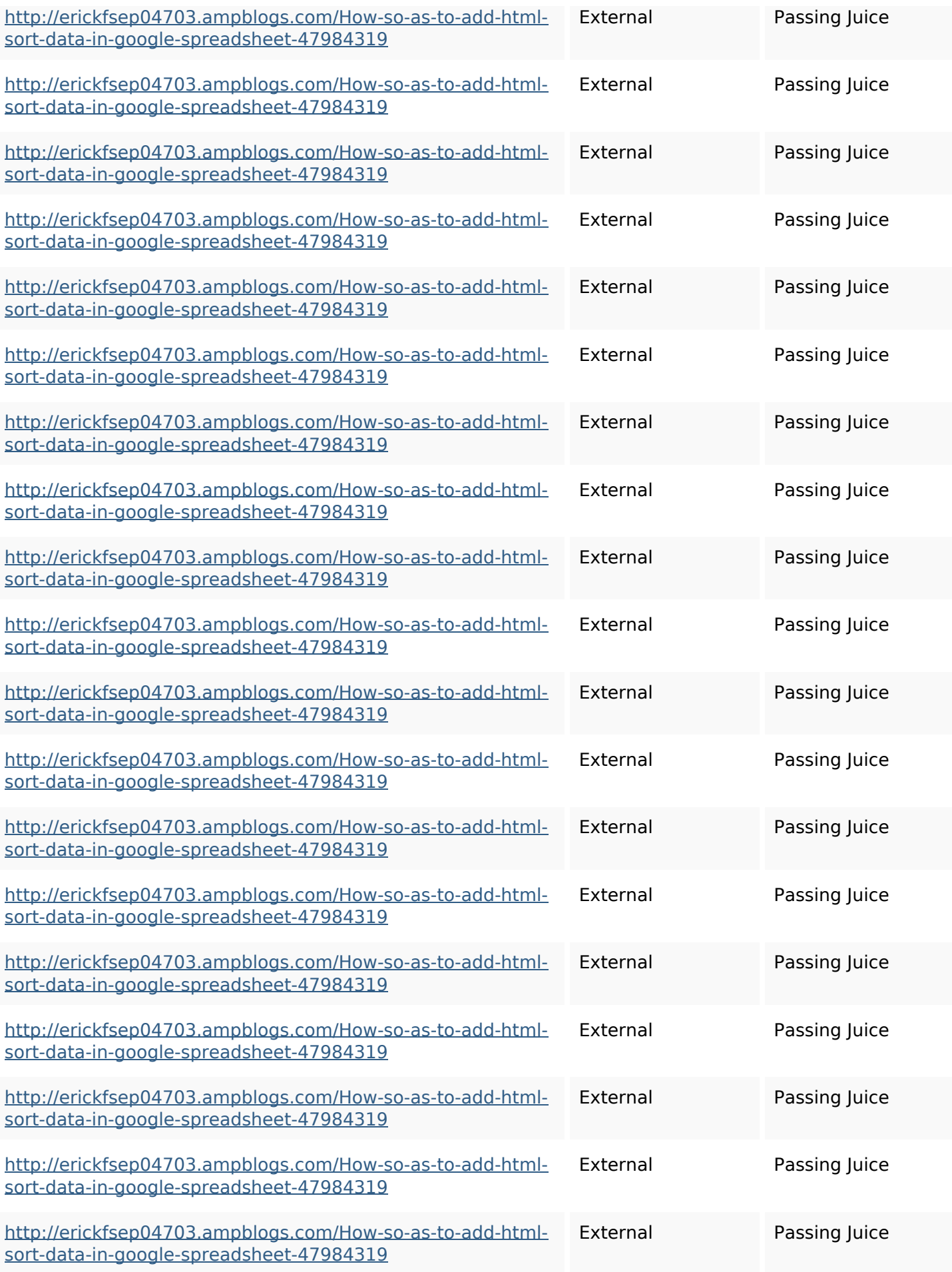

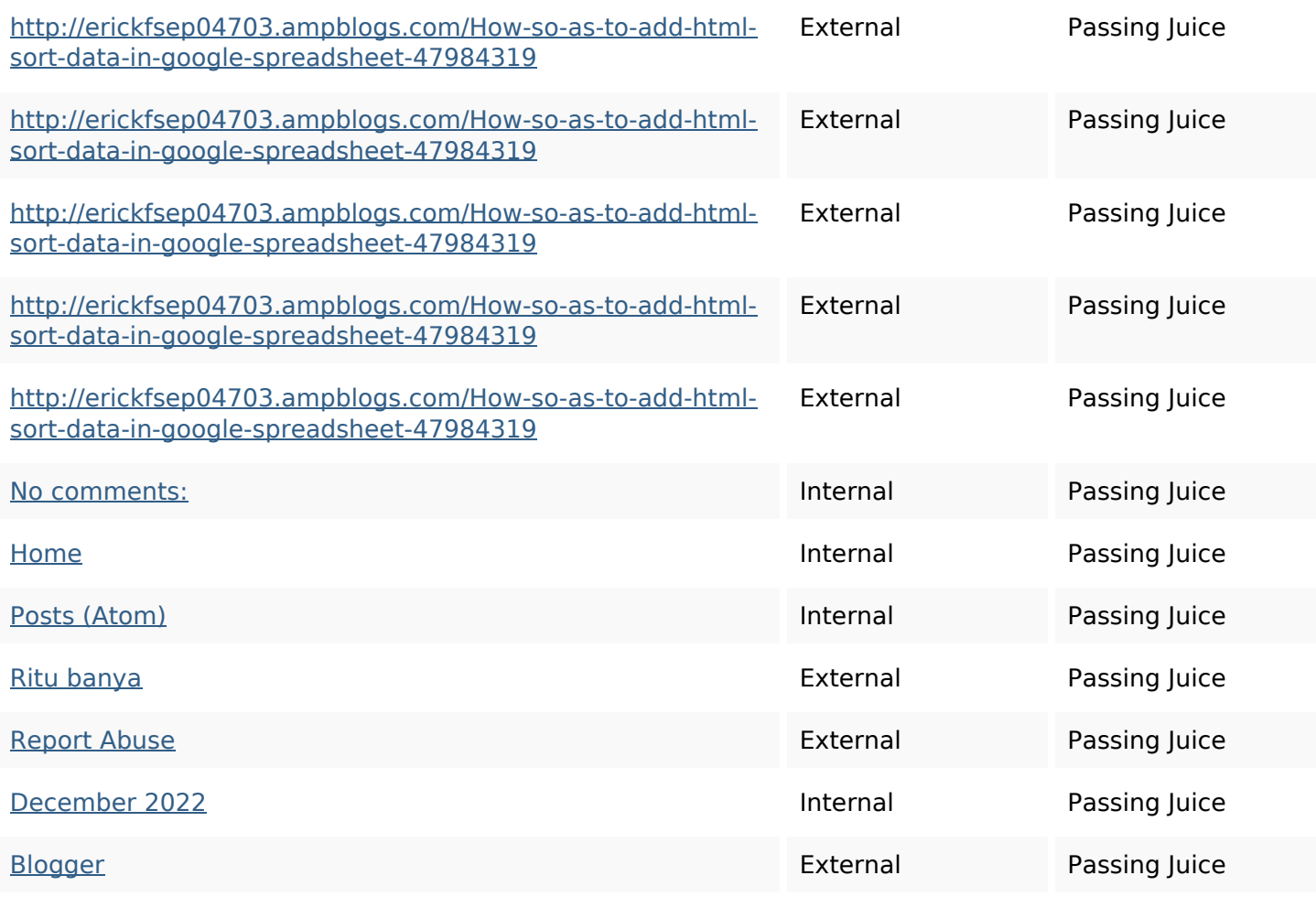

### **SEO Keywords**

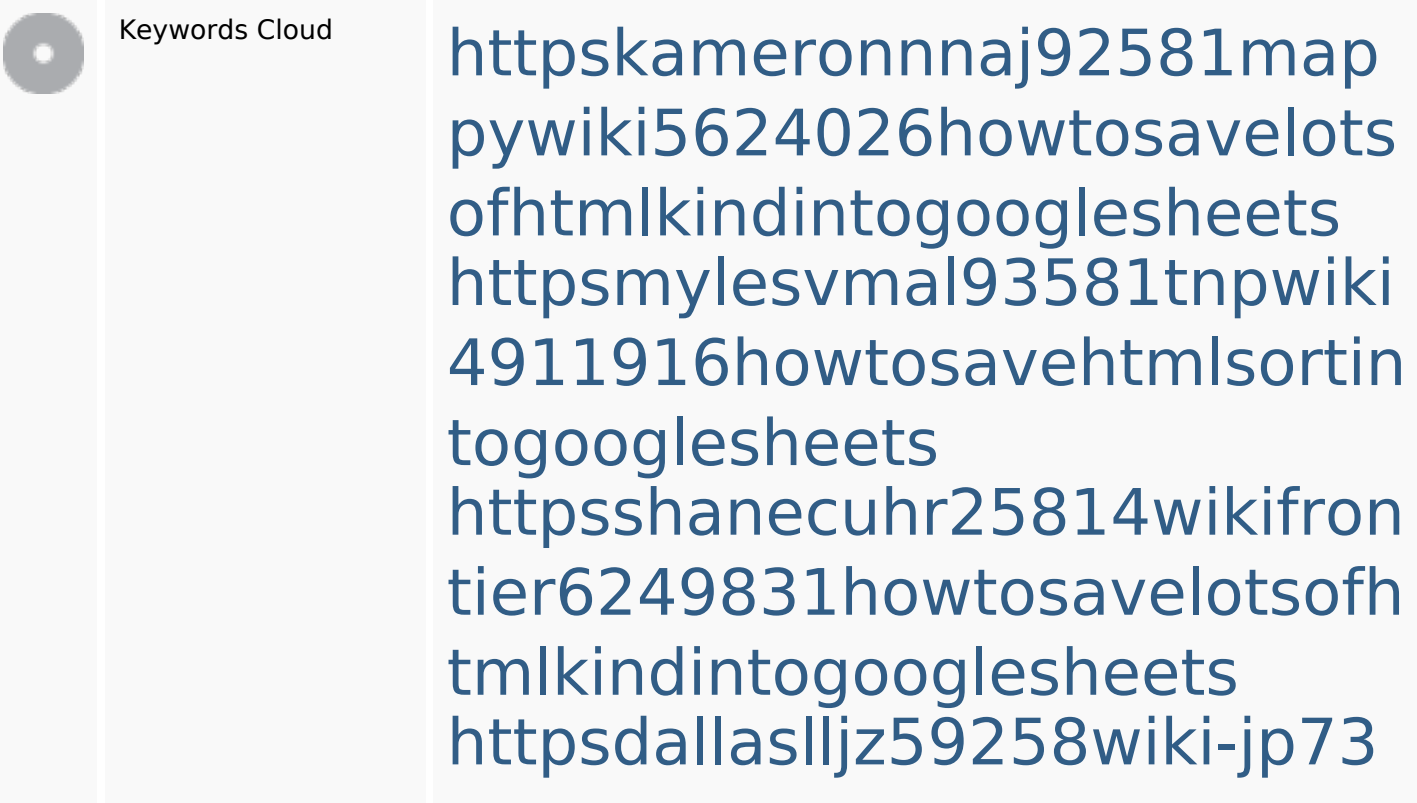

01363howtoavoidwastinghtm lformintogooglesheets httpsangelooesc69258mywiki party7969747howtoavoidwas tinghtmltypeintogooglesheet s

httpsgriffinxnbl03692wikiworl dstock5809183howtoavoidwa stinghtmlkindintogooglesheet s

httpsdeannhuf81470eqnextw iki3056743howtosavelotsofht mlkindintogooglesheets httpsbeckettcvmx58576wikin structions8747298howtosave htmltypeintogooglesheets httpsaugustumzk92581scrap pingwiki3612507howtosavelo tsofhtmlsortintogooglesheets httpslandennzeh29529wikififf i7103670howtoavoidwasting htmlvarietyintogooglesheets

# **Keywords Consistency**

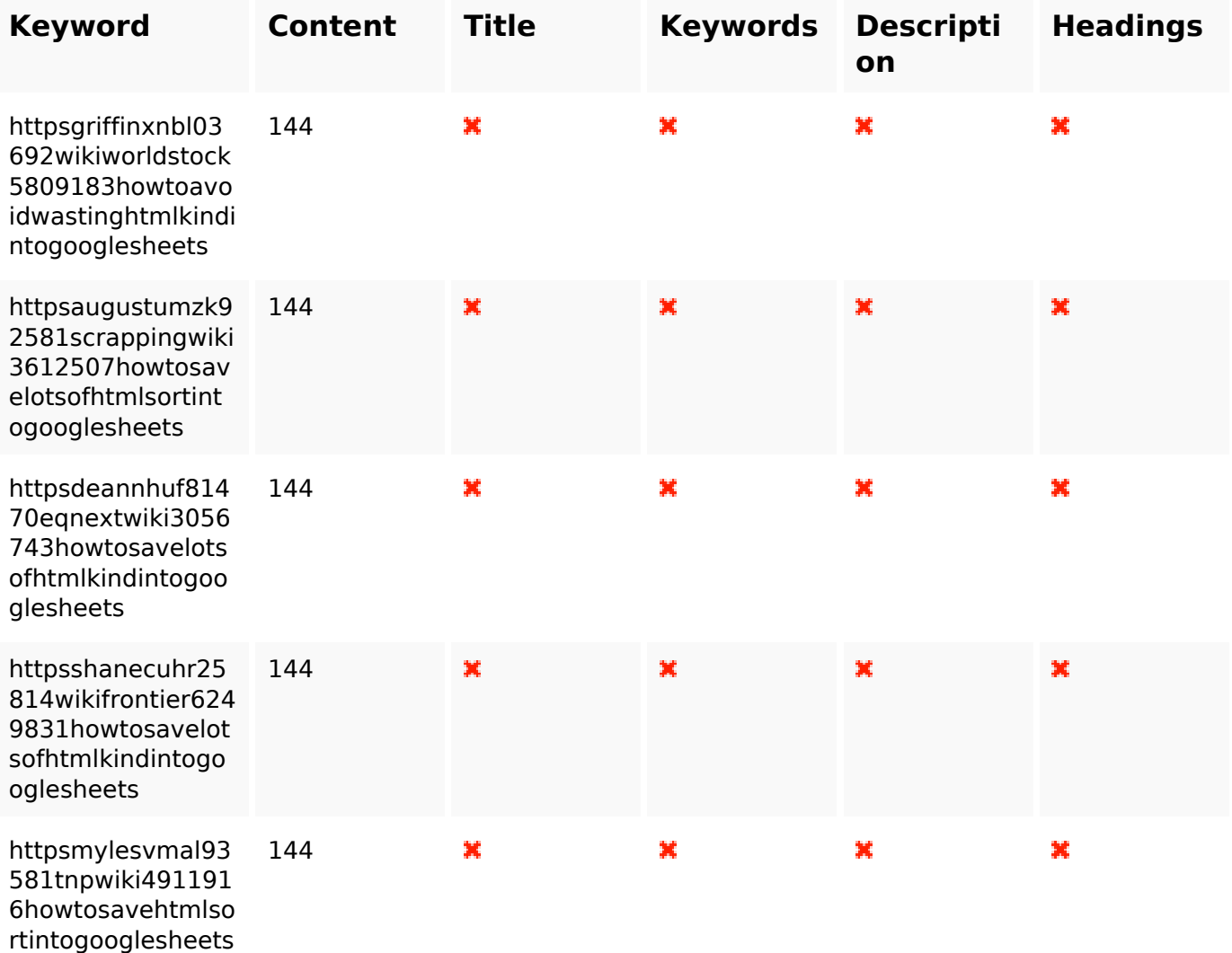

### **Usability**

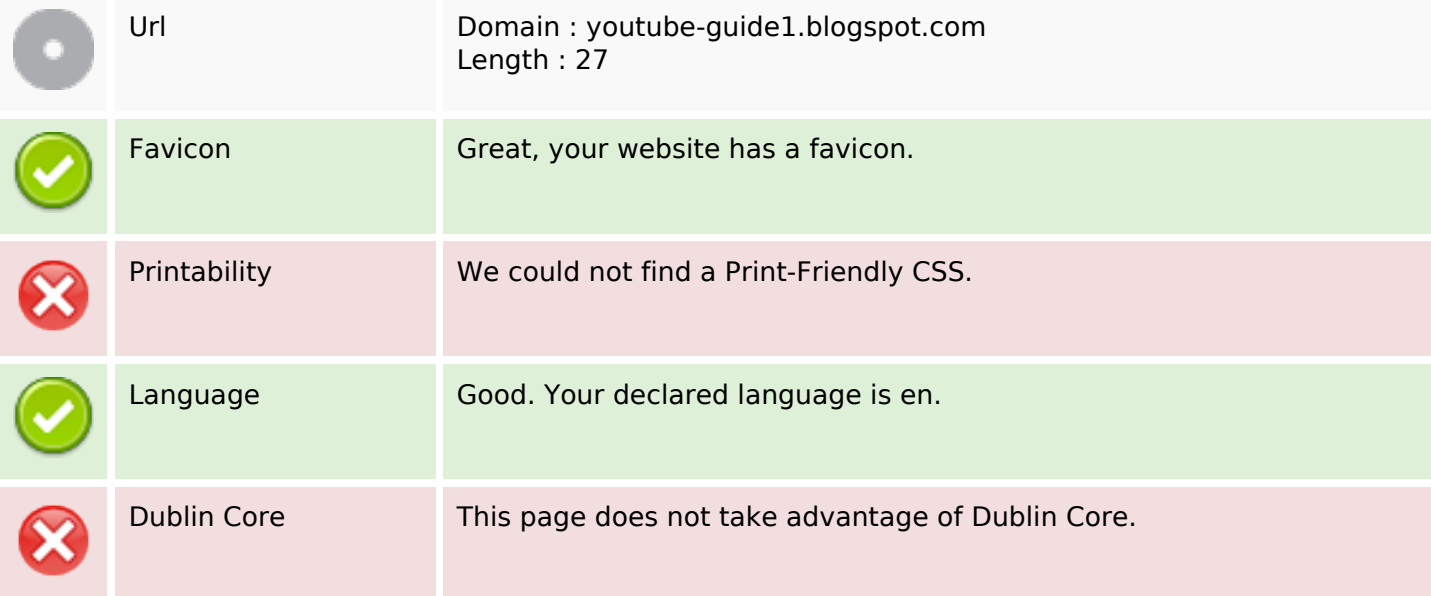

### **Usability**

#### **Document**

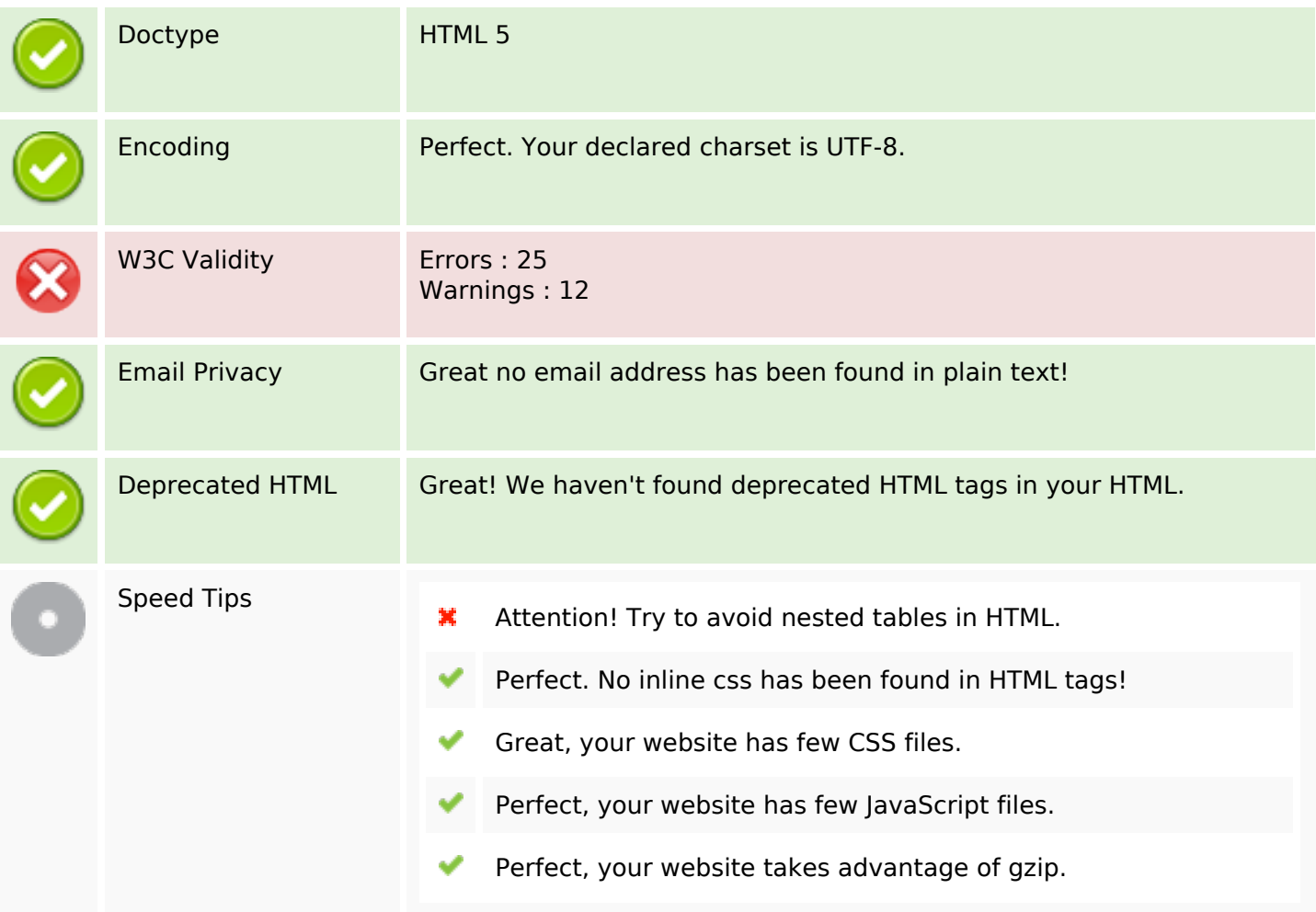

### **Mobile**

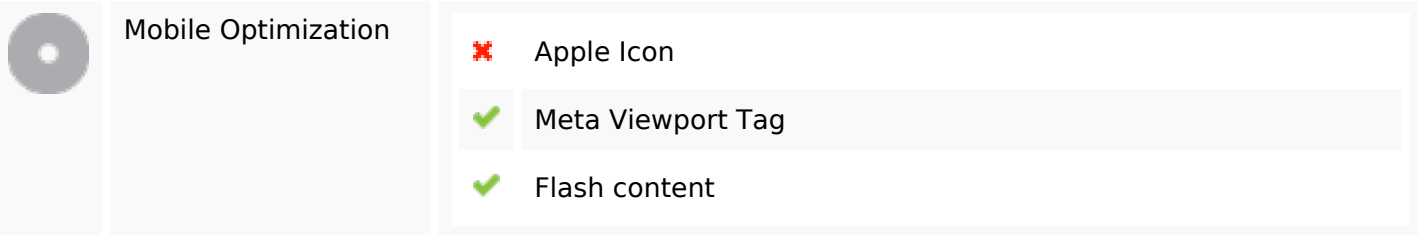

## **Optimization**

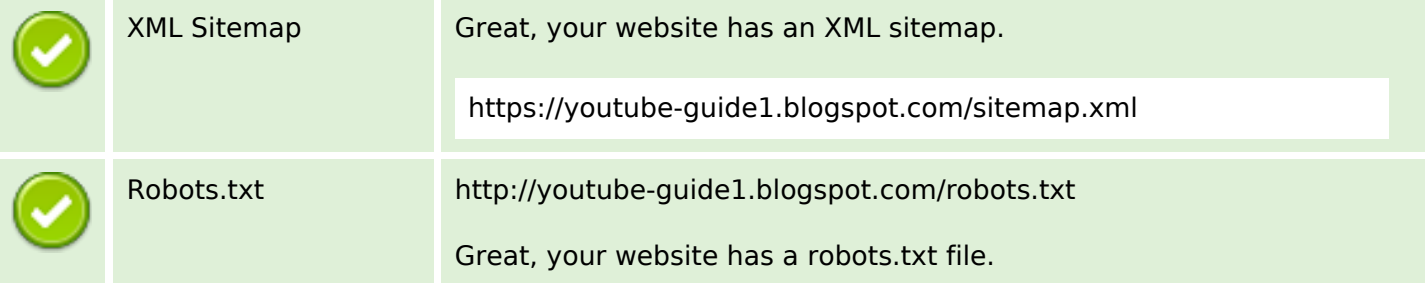

## **Optimization**

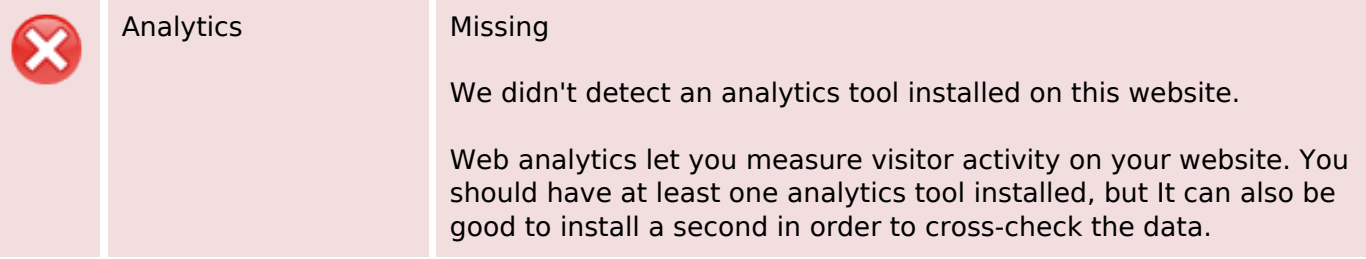